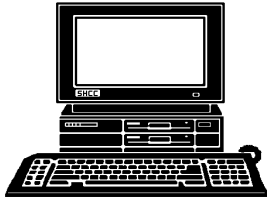

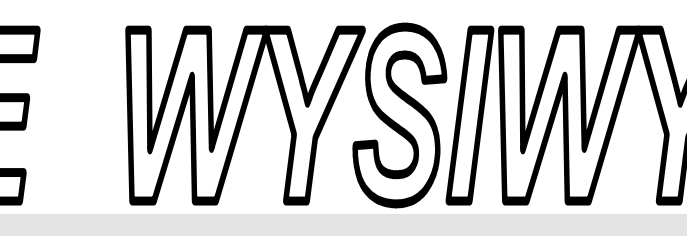

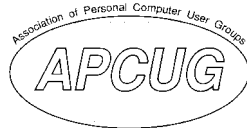

 **March 2006 Volume 18, Issue 3** 

## *STERLING HEIGHTS COMPUTER CLUB*  PO Box 385

\$3.00 Sterling Heights, MI 48311-0385

## **TUESDAY March 7 Main Meeting 7:30 PM**

"How To Make Money On The Internet" by member Jack Vander-Schrier

**If your e-mail or mail address**  changes, please e-mail: **secretary@SterlingHeights-ComputerClub.org**

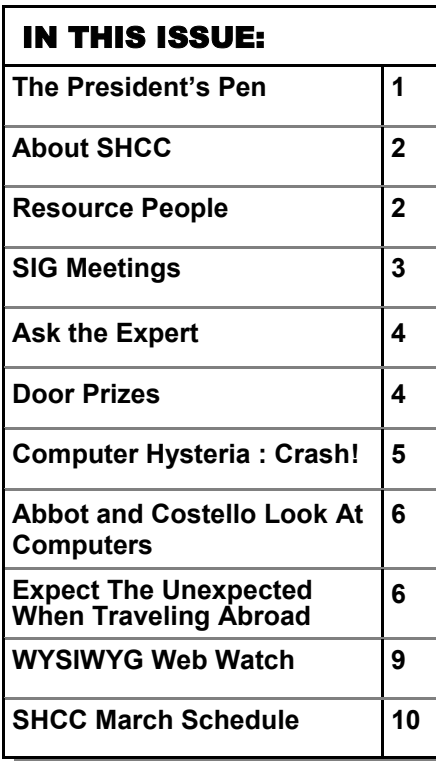

# **The President's Pen**

ell first the bad news, we're half way to tax time. The good news is if my preliminary calculations are correct I could get a refund this year for a change. That means I'll get back the money that I loaned the government at 0%. Anyway, if you don't have a program to do your taxes with consider http://www. taxact.com . The reason I mention this is because they offer a FREE version that actually works either as a download to run on your PC or a web version. This will be the eighth or ninth year using this program. I started with the free version but after seeing how well it performed I paid the \$9.95 after the fact. I figured if no one anteed up and the company went away, I'd be stuck with the other choices and I didn't want that. Well I spend the big bucks now, a whole \$19.95 but that's the deluxe federal version, one state version, and one federal electronic filing. The deluxe federal version includes a few feature beyond the standard version but if you have relatively straightforward taxes you probably wouldn't miss these. The state version I choose is Michigan, of course. It's integrated nicely with the federal and quite seamless.

The only problem I've had is entering information which the program wants on a subform or worksheet. The good news is the program supports every-

# **by Don VanSyckel**

thing you could possibly have. The bad news is that since every-

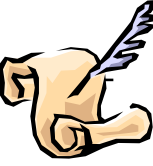

thing is supported, a few items that I would like to simply enter on the tax form must be placed on a subform, which provides all the other options for this category even though I don't need the options. I guess support too much, in this case, is better than not supporting enough, even so I'll live with it. You can override the subforms with the click of the mouse. However, if you override these, the program can't verify your work so it locks you out of electronic filing but paper is just fine.

As with other tax programs, you can import last year's data into this year so you normally just have to enter the new numbers for the current year for payroll, bank accounts, and other type investments.

I have a 1994 vintage laser printer and the forms all print very nicely although I will be printing them to PDF this year and eliminate adding more paper in my file cabinet. The federal can be electronically filed and the forms for payment, if you owe, are printed. I haven't checked if the state can be electronically filed or not but it's not included with the program so I suspect it can't be.

**Guests and visitors are welcome. People can attend any SHCC meetings during two consecutive months before deciding to become a member or not. Meetings include the main meeting and SIGs. July and August don't count since there is no main meeting. Membership includes admission to all SHCC functions and the newsletter. Membership is open to anyone. It is not limited to the residents of Sterling Heights.** 

> President: Don VanSyckel V. President: Open Secretary: Pat Little Treasurer: Ed Trombley

: Don VanSyckel<br>Pat Little T

President: Secretary:

Ed Trombley V. President: Open

Treasurer:

#### **DUES: \$25/YEAR**

#### Resource People:

Family Tree Firefox FoxPro Internet Explorer MS Publisher MS Word WordPerfect Spreadsheets

Rick Schummer Don VanSyckel Rick Schummer - Rick Kucejko Rick Schummer Jim McNeil Rick Schummer

#### SHCC Coordinators:

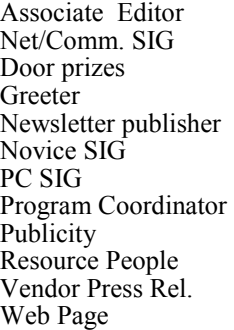

Rick Schummer Betty MacKenzie Jerry Hess Lindell Beck Rick Kucejko Don VanSyckel Jack Vander-Schrier Jerry Hess Patrick Little open Jim Waldrop Don VanSyckel France Rick Kucejko<br>
Rick Schummer<br>
Editor Rick Schummer<br>
SCO Coordinators:<br>
SCO Coordinators:<br>
SCO Coordinators:<br>
SCO Betty MacKenzie<br>
Stry MacKenzie<br>
Stry MacKenzie<br>
Jack Vaude-Schrier<br>
Don VanSyckel<br>
Jack Vaude-Schrier<br>

### Special Interest Groups:

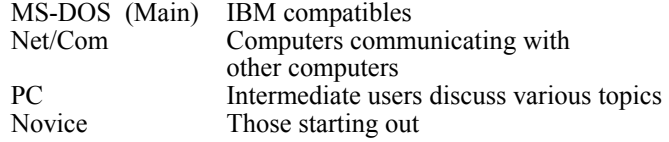

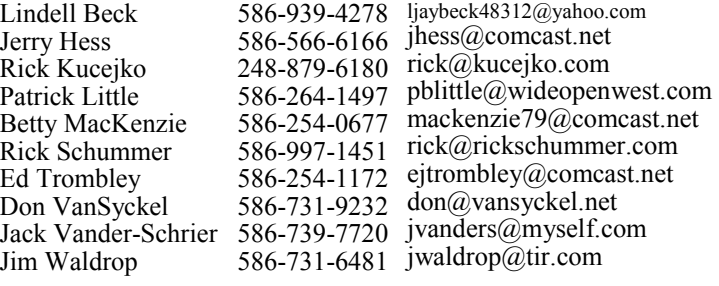

**CLUB ADDRESS:** PO Box 385, Sterling Heights, MI 48311-0385 **CLUB E-MAIL ADDRESS:** Info@SterlingHeightsComputerClub.org **CLUB WEB PAGE:** http://www.SterlingHeightsComputerClub.org

## Four Month Meeting Schedule:

**MARCH 2006 7 - SHCC– "How To Make Money On The Internet" by member Jack Vander-Schrier**  8 - COMP meeting 12 - SEMCO meeting 13 - Net/Comm SIG 20 - Novice SIG 29 - PC SIG **APRIL 2006 4 - SHCC– "Home Networking, Wireless Access Points, part 2" by member Don VanSyckel**  5 - COMP meeting

- 9 SEMCO meeting
- 10 Net/Comm SIG
- 17 Novice SIG
- 19 PC SIG
- 

**MAY 2006 2 - SHCC– Main Meeting**  3 - COMP meeting 7 - SEMCO meeting 8 - Net/Comm SIG 15 - Novice SIG 31 - PC SIG **JUNE 2006** 

#### **6 - SHCC– "Home Networking, Wireless Access Points, part 3" by member Don VanSyckel**  7 - COMP meeting

- 11 SEMCO meeting
- 12 Net/Comm SIG
- 19 Novice SIG
- 28 PC SIG

## Other Computer Clubs:

As a member of SHCC, you can attend meetings of other clubs where we have reciprocating membership agreements, at no charge.

#### **Computer Club of Marysville and Port Huron (COMP)**

Time: 1st Wednesday, 7:00PM Place: Mackenzie Bldg, Room 201, St Clair Community College, Clara E McKenzie Library-Science Building, 323 Erie St. Port Huron, (810) 982-1187 Web Page: http://www.bwcomp.org Reciprocating: Yes

#### **South Eastern Michigan Computer Organization (SEMCO)**

Time: 2nd Sunday at 1:30PM Place: Science & Engineering Building; Oakland University; 248- 398-7560 Web page: http://www.semco.org Reciprocating: Yes The OPC Older Persons Com**mission) Computer Club**  Time: Every Tuesday at 10:00 Place: OPC in Rochester 248-656-1403. Web page: http://www.geocities.com/ Heartland/Village/1904/ No cost for residents to join or attend meetings. \$150 fee for non-residents

Newsletter submissions are due 10 days before the club meeting, but the earlier the better. They should be sent to :

 WYSIWYG Publisher 5069 Fedora, Troy, MI 48098

OR at the e-mail addresses: newsletter@SterlingHeightsComputerClub.org

- Unless stated otherwise, all materials contained in this newsletter are copyrighted
- by the Sterling Heights Computer Club. License is hereby granted to other clubs (non-profit) to reprint with credit.  $\rm (C)$

**The WYSIWYG was printed by STERLING PRINTING AND GRAPHICS, located at 35976 Mound, Sterling Heights, MI 48312.** 

## **SIG Meetings**

## **Net/Comm SIG**

The next<br>
meeting of<br>
the Inter-<br>
net/Communimeeting of the Intercations (Net/ Comm.) SIG will be Monday, March 13, 2006, starting at

7:00PM at the Macomb County Library. The SIG meeting days are generally the second Monday of the month.

Each month the members of the Net/ Comm SIG discusses topics to help members of the SHCC learn more about the Internet. In March the SIG will look at the new GMail Chat, then do more on Outlook Express message rules that covers spam filters.

For more information about the SIG, call or e-mail Betty MacKenzie (numbers are on page 2), or check the club web site.

平 平 平 平 平

### **Novice SIG**

The next meeting of the Novice SIG will be Monday, March 20, 2006, starting at 7:00 PM at the Macomb County Library.

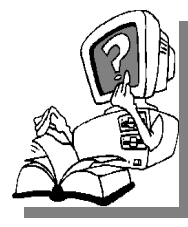

We are using WinXP as the version of Windows to focus on. Since we are dealing with novice topics, virtually all of the information is directly

usable by whose using other versions of Windows, Win98, WinME, and Win2000.

For more information about the SIG, call or e-mail Don VanSyckel (numbers are on page 2), or check the club web site.

平 平 平 平 平

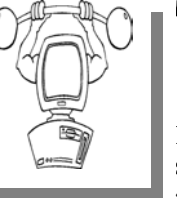

The next<br>meeting of<br>the PC SIG<br>will be on meeting of the PC SIG will be on March 29, 2006, starting at 7:00PM at the Macomb

County Library. The SIG meeting is generally the fourth Wednesday of the month..

**PC SIG** 

Intermediate level topics are discussed, aimed at users with some knowledge of computers. During this meeting, questions and answers regarding your computer will be discussed.

For more information about the SIG, call or e-mail Jack Vander-Shrier (numbers are on page 2), or check the club web site.

平 平 平 平 平

### **Last Club Meeting Highlights**

**Let a** ast month Dennis Palazzolo of<br>SHCC presented "Converting<br>Records & Tapes to CD's<br>through the use of INport by vital" SHCC presented "Converting Records & Tapes to CD's through the use of INport by xitel". Dennis gave a very informative and entertaining presentation. Many people got god ideas about what they might do with their music collection.

 $\oplus$   $\oplus$   $\oplus$   $\oplus$ 

#### **Attend A SIG**

If you do not attend SIG meetings,<br>
you are missing out on important<br>
club benefits available to you.<br>
These small groups get into more detail. you are missing out on important These small groups get into more detail and question and answer sessions than is possible at the main meeting.

平 平 平 平 平

## **Club Record Changes**

o update your e-mail address, phone number, etc., please e-mail the club secretary at: Secretary@SterlingHeightsCom-puterClub. org. Using this address will provide the smoothest and quickest venue for any changes.

## **Advertising Space in the WYSIWYG**  中 丹 丹 丹 丹

**P** ages, or fractions of pages are<br>tisement for a reasonable adver-<br>tising fee. If interested in details, conavailable for commercial advertisement for a reasonable advertising fee. If interested in details, contact the WYSIWYG publisher at the address shown on page 2.

 $A$   $A$   $B$   $B$   $C$ 

## **Directions To The Macomb Library**

The Macomb County Library is<br>
located at 16480 Hall Road, in<br>
Clinton Township, between located at 16480 Hall Road, in Hayes and Garfield, close to the light at Garfield, on the south side of Hall Road. A large red sign says "Macomb County Library". The phone number is (586) 286-6660.

# **SHCC Emergency Shutdown**

 $\begin{array}{ccccccccccccccccc} \circ & \circ & \circ & \circ & \circ & \circ & \circ \circ \end{array}$ 

If a club meeting is canceled an<br>
email will be sent to members by<br>
an officer or the coordinator if a<br>
SIG meeting at least an bour before email will be sent to members by SIG meeting at least an hour before the scheduled start of the meeting. If you have an issue with your email call one of the officers of the coordinator of the SIG. Don't call too early, the decision might not be finalized yet. All members are encouraged to keep the club up to date with their email address.

**Page 3** 

#### **"Ask The Experts" by Jack Vander-Schrier**

Please send questions to "Ask the Experts" at the club's PO address, or e-mail your question directly to the Expert at the club e-mail address: AskTheExpert@SterlingHeightsComputerClub. org.

None This Month

平 平 平 平 平

## **A Ride In From The Parking Lot**

For those that have a problem<br>with the walk from the parking<br>lot into our new meeting loca-<br>tion for our monthly club meeting with the walk from the parking lot into our new meeting location for our monthly club meeting, Jerry Hess will operate a "shuttle service" from the parking lot to the front door. To do this, Jerry will need to be notified before noon of the meeting day, that you will be there and need a ride. He can be contacted by email at jhess@comcast.net or by phone at 586- 566-6166. He drives a black Chrysler van and will be at the parking lot around 7 pm. You will need to arrange with him how you both will make contact in the parking lot.

## **Resource Person Coordinator**

The club is looking for a<br>
"Resource person Coordina-<br>
tor". There is a list of people to<br>
call for belp on various tonic (see page "Resource person Coordinator". There is a list of people to call for help on various topic (see page 2). This coordinator position would involve looking for people to fill in the various call support positions in the club that become vacant. If you are interested in doing this function, or have questions about the position, talk to Don VanSyckel.

中 中 中 中 中

## **SHCC Business**

#### **Door Prizes**

The SHCC offers door prizes at<br>most regularly scheduled club<br>meetings. The door prizes for<br>the March meeting were not known at most regularly scheduled club meetings. The door prizes for the March meeting were not known at the time of publication.

In February, the coveted winner's circle included:

**Paul Baecker** won a Windows XP Media Bonus Pack

**John Beauchamp** won a Screen Cleaner

**Frank Podolski** won Microsoft TechNet

**Marshall Steele** won Microsoft Net

**Paula Gralewski** won a pen

**Ed Sroka** won Streets -- Trips 2001

**Ron Frederick** won Microsoft Tech-Net

**James Waldrop** won Microsoft 'Step by Step Frontpage 98' Book

**Ralph Osinski** won Netscape Book

**Carole Polus** won 'Teach Yourself the Internet' Book

**Don Pollock** won Postit Notes

**Phil Reynaud** won Windows Bonus Pack

**Emmy Evangelista** won Microsoft TechNet

**Paul Thorne** won Screen Cleaner

**Don Hjelle** won Bent Record Bowl

**Syl Delellis** won an A-B Switch

**Jan Gaulin** won Windows Bonus Pack

唯 伯 伯 伯

## **Selling Your Used Computer Equipment or Software**

If you have some computer equip-<br>ment or software to sell, you can<br>either place a free ad in the<br>WYSIWYG, or bring the article to the f you have some computer equipment or software to sell, you can either place a free ad in the club meeting. You can set up at the back of the room before the meeting, and sell your items to people at the meeting interested in buying them. Members are responsible for any damage to the table tops, so bring a pad to prevent damage.

平 平 平 平

## **Michigan Computer User Magazine**

The "Michigan Computer User" magazine has not been available at club meetings for a few months.

The publisher has changed its distribution channels, and it is no longer provided in bulk to computer clubs. It can still be picked up at high-volume booksellers, like B. Dalton's and Little Professor, though.

Free mail subscriptions are available in select U.S. cities. Fortunately the Detroit area is one of these locations. Club members who wish to receive the magazine may have a copy delivered to their "business address" by subscribing with the form at:

http://www.computeruser.com/ about/subscribe/compsub.php.

 $P$   $P$   $P$   $P$   $P$ 

**Page 4** 

#### **Presenters Wanted**

The officers invite any member to make a presentation at the main meeting.

If there is some software you have been using and think others may be interested as well, or there is a computer topic you would like to present to other members, please call or e-mail Don VanSyckel. Making presentations is not that difficult. The hour goes by before you know it and there is always enough material to cover in a software package so that the hour is easy to fill.

If there is a topic you are interested in or something you would like demonstrated, please see any of the officers. They are always interested in what the members would like to see.

中 中 中 中 中

## **World Wide Web Column on the Club Web Site**

Theck out the Improved section<br>on the web sites reviewed in the<br>column on our club web page. They on the web site. You can see past web sites reviewed in the column on our club web page. They are arranged into various topics to help locate a specific site.

丹 丹 丹 丹

### **Member Classified Ads**

**Ads**<br> **Ads**<br> **C** end any classifieds to the<br>
WYSIWYG Publisher at the<br>
club's PO Box, or to his e-<br>
mail address posted on page 2 of the WYSIWYG Publisher at the club's PO Box, or to his email address posted on page 2 of the newsletter.

Ads are available to SHCC members and are limited to computer related items for non-commercial purposes. There is no charge for members classified ads.

用 用 用 用

#### **The President's Pen**

#### *(Continued from page 1)*

I am picky about my programs and don't like programs that try to take over your PC when you load them. You know what I'm referring to. Tax-Act is a very well behaved program that does it's job when you run it and stays quietly in the corner other times.

This month will be another good program by a SHCC member. Jack Vander-Schrier will present "How to make money on the Internet". Most of us just pay and pay, so here's your chance to turn things around and cash in. See you Tuesday.

中 中 中 中 中

#### **Computer Hysteria: Crash!**

**by Berry F. Phillips, Member of the Computer Club of Oklahoma City and a regular writer for the CCOKC website and the eMonitor** 

Trash! Crash! That was the<br>sound of Stephen King's<br>sledgehammer bashing the car<br>that hit him while jogging Perhane be sound of Stephen King's sledgehammer bashing the car that hit him while jogging. Perhaps he thought Christine from his earlier horror novel had come back to haunt him!

Crash also strikes terror in the hearts of computer users. According to the Pew Internet and American Life Project approximately two thirds of Americans use the Internet and about 87% of them through connections in their homes. While there is no research data on the number of computer users that cannot master their computers, there is evidence of anger and frustration with computers that could escalate into what one psychologist calls "computer rage."

University of Maryland Professor Kent Norman says, "Men and women are taking out their frustrations on the computer and unfortunately, sometimes misdirecting it to other people." Norman, who directs the Laboratory of Automation Psychology and Decision Processes at the University, conducted an online survey where twenty percent of the respondents admitted they dropped a computer on the floor out of anger. They described smashing, microwaving, and cursing their computers. One claimed he threw his laptop in a fryer and several claimed to have shot hardware. The study further suggested computer users were most annoyed by: e-mail snafus including spam, waiting while a computer completed a simple task, having to redo something because of a glitch and having to upgrade obsolete programs. Microsoft ranked high on the list of objects of ire. With the increased popularity of wireless networks, DVD players, and game systems, the possibilities of irritations are almost endless.

You can lower your cyber blood pressure by taking some preventative medicine. Increase your knowledge to make yourself a more-informed user. Join a computer club and network with other computer users and learn from their experiences (misery loves company!). Do NOT go on the Internet without a regularly updated and weeklymaintained complete computer security system including antivirus, antispyware and firewall software. (Not having the money for commercial applications is no excuse as there are several excellent freeware security software programs available online. Often forgotten is a good registry and unnecessary-file cleaner that has automatic backups, which can substantially reduce your crashes. Defrag weekly if needed and scandisk at least once a month. Do not forget to make an emergency boot disk.

Finally, in case of a crash, do not panic. Write down what you did immediately prior to the crash, and any instructions you receive from your computer. Make sure you have been taking

fruit to lay at the feet of your computer guru or lay money on your friendly computer tech. The life you save may be your own computer. SOS stands for Save Our System.

**The Editorial Committee of the Association of Personal Computer User Groups (APCUG), an international organization of which this group is a member, brings this article to you**.

一个 一个 一个

### **Abbot and Costello Look At Computers**

V ou have to be old enough to<br>
remember Abbott and<br>
Costello, and too old to<br>
REALLY understand computers to remem ber Abbott and REALLY understand computers, to fully appreciate this. For those of us who sometimes get flustered by our computers, please read on... If Bud Abbott and Lou Costello were alive today, their infamous sketch, "Who's on First?" might have turned out something like this:

COSTELLO CALLS TO BUY A COMPUTER FROM ABBOTT

ABBOTT: Super Duper computer store. Can I help you? COSTELLO: Thanks. I'm setting up an office in my den and I'm thinking about buying a computer. ABBOTT: Mac? COSTELLO: No, the name's Lou. ABBOTT: Your computer? COSTELLO: I don't own a computer. I want to buy one. ABBOTT: Mac? COSTELLO: I told you, my name's Lou. ABBOTT: What about Windows? COSTELLO: Why? Will it get stuffy in here?

ABBOTT: Do you want a computer with Windows?

COSTELLO: I don't know. What will I see when I look at the windows? ABBOTT: Wallpaper.

COSTELLO: Never mind the windows. I need a computer and software. ABBOTT: Software for Windows?

COSTELLO: No. On the computer! I need something I can use to write proposals and track expenses and run my business. What do you have? ABBOTT: Office.

COSTELLO: Yeah, for my office. Can you recommend anything? ABBOTT: I just did. COSTELLO: You just did what? ABBOTT: Recommend something. COSTELLO: You recommended something? ABBOTT: Yes. COSTELLO: For my office? ABBOTT: Yes. COSTELLO: OK, what did you recommend for my office? ABBOTT: Office. COSTELLO: Yes, for my office! ABBOTT: I recommend Office with Windows. COSTELLO: I already have an office with windows! OK, let's just say I'm sitting at my computer and I want to type a proposal. What do I need? ABBOTT: Word. COSTELLO: What word? ABBOTT: Word in Office. COSTELLO: The only word in office is office. ABBOTT: The Word in Office for Windows. COSTELLO: Which word in office for windows?

ABBOTT: The Word you get when you click the blue "W".

COSTELLO: I'm going to click your blue "w" if you don't start with some straight answers. What about financial bookkeeping? You have anything I can track my money with?

ABBOTT: Money.

COSTELLO: That's right. What do you have?

ABBOTT: Money.

COSTELLO: I need money to track my money?

ABBOTT: It comes bundled with your computer.

COSTELLO: What's bundled with my computer?

ABBOTT: Money.

COSTELLO: Money comes with my computer?

ABBOTT: Yes. No extra charge.

COSTELLO: I get a bundle of money with my computer? How much?

ABBOTT: One copy.

COSTELLO: Isn't it illegal to copy money?

ABBOTT: Microsoft gave us a license to copy Money.

COSTELLO: They can give you a license to copy money?

ABBOTT: Why not? THEY OWN IT!

(A few days later) ABBOTT: Super Duper computer store. Can I help you? COSTELLO: How do I turn my computer off? ABBOTT: Click on "START"

用 用 用 用

## **Expect The Unexpected When Traveling Abroad**

by Lynn L. Kauer, Saginaw Valley Computer Association : llkauer@chartermi.net

We y wife and I recently went on<br>
a river cruise from Vienna,<br>
a starting with the Daa river cruise from Vienna, nube River. As we continued our trip on the Danube through Germany, we connected with the Main River that allowed us to travel over the mountains and connect with the Rhine River. The trip ended in Amsterdam in the Netherlands (Holland). This trip

was for a period of three weeks and was on a boat that only held 150 persons, including the crew. We are more accustomed to the 'big' ships with upwards of 2,400 passengers plus crew containing all the amenities like an onboard shop to download the photos from the digital memory cards onto CD's. I knew that this service would not be available on the riverboat and

became a bit concerned with respect to what I would do if I 'filled' all of my digital storage.

My camera is a Sony DSC-F717 and uses "Memory Sticks" for digital storage. (Other cameras may use Secure Digital, Compact Flash Cards or XD cards depending on the manufacturer.)

Although the camera is capable of taking photos at five mega pixels (2,560 x 1,020 JPEG image size), I adjust the settings downward to (2,048 x 1,536 JPEG image size). I also adjust the setting to 'fine' mode instead of 'standard' mode. This allows me to save approximately 80 photos on a 128MB stick instead of only 50 if I were to shoot at the five-mega pixel setting.

I own ten 128MB plus three 256MB memory sticks. Doing the simple math, they are capable of storing 1,280 photos. While it may seem like a lot, it really is not. I used almost all of their storage capacity on our last two-week trip to the Mediterranean while visiting Italy, Greece, Turkey and Croatia.

On that trip, we sailed miles off the coast and there was no opportunity to take photos until we landed ashore. On the river cruise we would be traveling through the scenic vistas of three countries plus having stops along the way. I was concerned with having enough storage because we would be traveling for three weeks.

After the first day I quickly learned that there are a lot more things that one should worry about than digital storage. Some of the things contained in this article will surprise you and hopefully give you some insight as to what you should think about when traveling abroad whether on ship, train, bus or car.

#### **RESOLUTION**

As stated above, I lower the resolution to approximately three mega pixels on my camera. One of the passengers had a camera like mine. As we chatted, he told me that he had recently purchased the camera for the trip and was finding it easy to use. He previously owned a 35-mm film camera. We somehow got on to the subject of storage and I asked him how many 'sticks' he had. His reply, "Just the one that came with the camera. I can get all of the photos on the stick that I expect to take while traveling. I can get almost 800 photos on the stick."

This is when I learned that the salesperson had changed the resolution on his camera to the lowest possible setting. In other words—Internet resolution. When I asked him if he intended to make prints he replied, "Oh yes. But none larger than 8 x 10." He was the type who knew everything about everything so I found a way to let him snap away and disappeared into the crowd.

I also bumped into another poor fellow who really had a problem. He bought his camera real cheap in a pawn shop a week before the trip. The camera stored everything on a permanent chip inside the camera. The salesperson had told him that all he had to do was to go into any photo store and they would be able to transfer his photos to a CD with no problem. At this point, only three days into a sixteenday cruise, his camera was full. Worse, he could not find a store that could provide the service for him.

Onboard the 'big' ships the service is readily available for a fee. On the riverboat, they had no provisions for this service. The crew attempted to help him by downloading the photos onto their computer but they too bumped into a brick wall. He never received the instructions or the CD that contained the necessary software with which to unload the photos to a computer. His photo shooting days ended early.

#### **POWER**

As stated earlier, I was concerned with

having enough storage space for photos. (Incidentally, I shot almost 1000 photos.) The first option I thought about was to get an adaptor that would allow me to download the photos onto a laptop computer. However, this idea was short lived because carry-on luggage space is limited. International flights limit the passenger to one piece of carry-on luggage and the size is restricted. Secondly, carrying laptops through airport security is a royal pain. Therefore, I decided that I would become a 'selective' photographer and not try to capture every photo opportunity I saw.

When traveling in Europe one must keep in mind that 110-volt power is not available. All of the electrical power in Europe is 240-volt and not all of the plugs are the same from country to country. My first purchase was to buy a transformer to adjust the voltage for a 110-volt external battery charger. It's about the size of a small flashlight, costs less than \$25 and allows me to use it in any country.

This is where I bumped into the first problem. I didn't read all of the instructions that came with the transformer. The first occasion I had to use it was while in the hotel in Vienna. That is where I learned that the voltage was 240-volt and 50-cycle. The instructions clearly stated to not allow it to be plugged into the outlet for more than an hour or it would become overheat and possibly damaged. Therefore, I plugged the transformer into the outlet and let the battery recharge for shorter periods.

When we boarded the ship the only outlet available was in the bathroom. There were two outlets available. One noted for use with an electric razor only—110-volt. The other outlet was for 240-volt appliances. I used the 240-volt outlet with the transformer for one hour time periods to recharge the camera batteries without a problem.

Alas, two of our shipmates were not so lucky. One plugged his charger into the 110-volt outlet and failed to pay attention to the time. Two hours later, when he entered the cabin, he found his charger smoking. The problem is the 50-cycle current. It burned it up. The other shipmate was less fortunate. He plugged the cord into his camera to recharge the battery. It also caused damage to the built-in charger and he now had a dysfunctional camera. I make it a practice to never use the camera to recharge the battery unless it is absolutely necessary.

#### **INTERNET CAFÉ'S AND KEY-BOARDS**

While in our hotel in Vienna I found a computer, that one could rent for Internet access. The rental rate for Internet access was three euros for fifteen minutes. This means \$4.95 per quarter hour or about twenty bucks an hour.

Because of the committees Crystal and I are involved in, we wanted to know what the latest information was. This is when we learned that attachments do not get transmitted overseas. This was very frustrating because we attempted twice later in different cities with the same result.

The interesting thing I learned on the first attempt was when I tried to send an e-mail to the sender that had the attachment. When I typed the message a lot of the letters were mixed up. For example, the S key would be displayed as a "&", the "P" key would display as an "X" and the "R" key would come up as a ">". The keyboard layout doesn't match that of ours!

When I got it cleaned up and attempted to send it I received an error message that I had been logged off meaning that I had spent five bucks for nothing. This wasn't unique to the hotel's computer. It was common at other sites as well. The result was that we were out of contact with anyone

online for a month because things just don't interface as we expect them to.

I had bumped into the keyboard layout problem a couple of years earlier in England but it wasn't as complex as being in Germany. Imagine what it would be like in China or some other remote country. The connection speeds were a step back in time. While some sites boasted cable and broadband access, the speed was similar to 56KB modems. I should have realized what the speed differences were as almost every home had an antenna on the roof!

#### **HOW DO YOU SPELL RELIEF?**

What does one do when they get sick in a foreign country? You call your doctor, right? Nope! Our shipmate had quadruple bypass surgery a couple of years earlier. About half way through the trip, he got a sore throat and a severe cold. He failed to bring medication along to take care of this condition. This became a big problem for him.

Since the time differential was six hours, and he got sick on a weekend, he was unable to contact his doctor in the states. He sent a fax to his doctor's office to learn that the office staff turns off the machines when they leave work. Thus, for us it was noon and his doctor's office was already closed because it was 6:00pm.

While ashore he tried to make a phone call but his doctor's answering machine told him to call another number in the event of an emergency. The other number had a message to the effect, "the doctor is not in right now. Please leave a phone number where he can contact you." Since we were 'at sea so to speak' there was no way for the doctor to call back.

After two days, the ship managed to contact his doctor who faxed a prescription to the ship via a satellite link while tied up in port. However, when he took it to the pharmacy, the pharmacist refuse to fill it because it was written in English and not from a doctor recognized as being in Germany. So, what's the point? When traveling abroad try to anticipate the unexpected for medications that may require a prescription.

In my case, I became ill during the second week having caught the 'cold' of the fellow trying to contact his doctor. My only alternative was to talk to a pharmacist for some 'over the counter' medication. It didn't work very well.

When I arrived home and found myself unable to sleep in a bed. The first night was spent dozing on the recliner. The next morning I met with my doctor and took the medication I had purchased with me.

He pulled out the instructions from the package and exclaimed, "Everything is written in German. Why don't they write in a generic language in English so that we could understand what they are telling us?" I replied, "Doc, we were in Germany. How many 'over the counter' medications in our country are written in German." He looked at me with a sly grin and realized the folly of what he had asked.

From now on, when we travel abroad we will take some of the 'over the counter' medications that we use from time to time with us. We found aspirin a bit difficult to find as it was 'blended' with other unpronounceable things. The rule to follow is the same as going to a cheap party—BYOB (Bring Your Own Bottle). In this case, BYPM (Bring Your Own Medicine).

**The Editorial Committee of the Association of Personal Computer User Groups (APCUG), an international organization of which this group is a member, brings this article to you.** 

 $\oplus$   $\oplus$   $\oplus$   $\oplus$ 

## **WYSIWYG WEB WATCH (www)**

**By Paul Baecker** 

webwatch@sterlingheightscomputer club.org

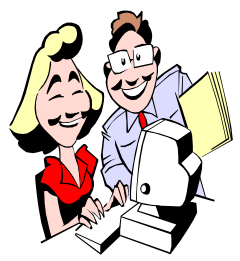

This column attempts to locate sites containing valuable, amusing and free content, with no overbearing pressure to purchase any-

thing. Send your favorite entertaining, helpful or just plain useless sites (a description is optional) to the e-address noted above, for inclusion in a future WYSIWYG issue. Also check the SHCC web site ("Web Page Reviews") for previous gems.

Art and craft shows across the country. Search by date, location or category. http://www.artandcraftshows.net

Support our US troops with mail and suggested care package items. http://adoptaplatoon.org

Invention facts and myths, inventor profiles, innovation timeline. What *is* the origin of duct tape? http://www.ideafinder.com

Some freeware products for WinXP and Firefox. Select "free stuff". http://www.totalidea.com

Dog and cat health care info, including x-ray and surgery pics, food and nutrition, exam procedures, and a photo album. http://www.thepetcenter.com

Cartoons in many family-friendly categories. http://danscartoons.com

Socially responsible advertising videos. http://www.karmavision.tv

Hiker displays his panoramic photos of the Rockies and around the world. Includes hiking stories and photo tools.

http://www.cs.ubc.ca/~mbrown/

Arctic photos (penguins, polar bears, etc.) at this kid's entertainment site. Select 'Gallery', then 'Cool Photos'. http://www.pers.com

This entertainingly artful site defies description. Play with the many visual shapes and effects. http://www.butterflystation.net

Map single or multi-zip code areas, towns and county borders. Street and satellite maps. http://maps.huge.info

The longest and largest of everything. http://thelongestlistofthelongeststuffat thelongestdomainnameatlonglast.com

US Supreme Court docket, decisions, arguments, briefs, rules, and visitor's guide with pics. http://www.supremecourtus.gov

English-German and French-German dictionary. Click "English Version" (if desired) to get started. http://dict.leo.org

Origins of words from a Cambridgeeducated Englishman's point of view. http://www.worldwidewords.org

Discover cheeses by name, country, texture, milk. Vegetarian, too. Facts, recipes, news, uses. http://www.cheese.com

Several odd ways to poach an egg. http://www.b3ta.com/features/ howtopoachanegg/

Know your rights BEFORE you travel. http://www.mytravelrights.com

Speeches from movies, politics, events, celebrities. http://americanrhetoric.com

Free space simulation lets you explore the universe in 3 dimensions. http://celestia.sourceforge.net

Check here for hurricane/flooddamaged used vehicles and watercraft before you buy one. Enter the VIN. http://www.nicb.org

Eight full sampler music CDs for free legal downloading. http://www.itsaboutmusic.com/ freecds2.html

Charities rated on their financial health and efficiency. http://charitynavigator.org

Share your photos online. Download free photo editing software. http://www.snapfish.com

Tools to start improving personal health – set/track goals, healthy recipes/snacks, eating choices, tips. http://www.michiganstepsup.org

Photos of funny, hybrid, unusual, deformed animals. http://www.oddanimals.com

**Local web site(s) of the month; sites of interest in and near SE Michigan. Look here each month for another interesting site from our area.** 

PeopleMover station guide, station art, time schedule, Detroit events. http://www.thepeoplemover.com

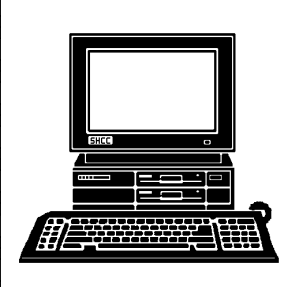

# **STERLING HEIGHTS COMPUTER CLUB**

PO Box 385 Sterling Heights, MI 48311-0385

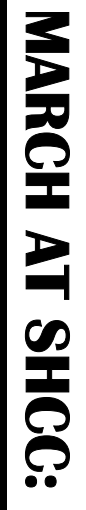

|}<br>|}

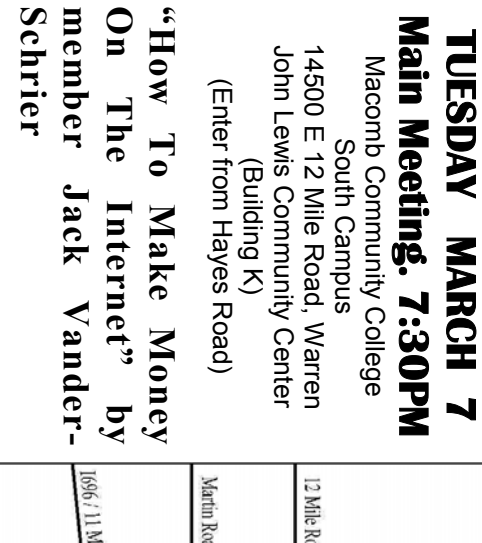

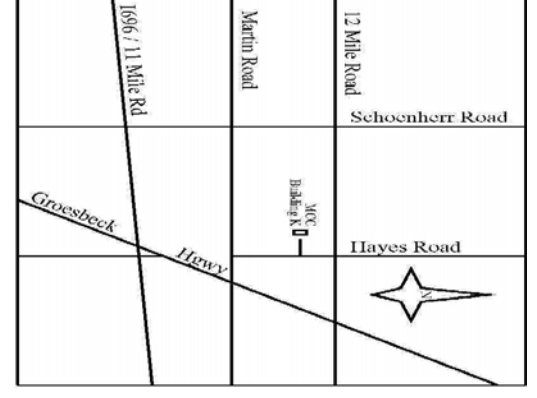

SIGs

**NONDAY MONDAY**  Net/Com SIG

 Net/Com SIG 7:00PM at the Macomb County Library.  **March 13**  7:00 PM at the Macomb County Library. **March** 

**NONDAY MONDAY** 

 NOVICE SIG 7:00PM at the Macomb County Library. NOVICE SIG  **March 20**  7:00 PM at the Macomb County Library. **March**  $\overline{8}$ 

**WEDNESDAY March 29 WEDNESDAY** PC SIG

 PC SIG 7:00PM at the Macomb County Library. 7:00PM at the Macomb County Library. March 29

all that stuff, part 2" by member Don VanSyckel **all that stuff, part 2" by member Don VanSyckel**  <u>APRIL</u> "Home networking, wireless access points, and **APRIL "Home networking, wireless access points, and**